#### **FACTOR**

#### FACTOR

/VARIABLES= y1 y2 y3  $/CRITERIA = MINEIGEN (1) ITERATE (25)$ /EXTRACTION =PAF /METHOD = CORRELATION /PRINT = INITIAL EXTRACTION  $/CRITERIA = ITERATE (o)$ /ROTATION = NOROTATE.

## Communalities

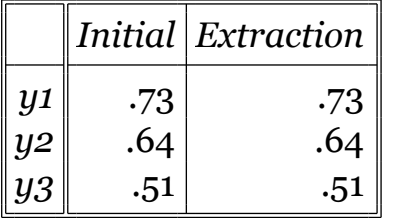

# Total Variance Explained

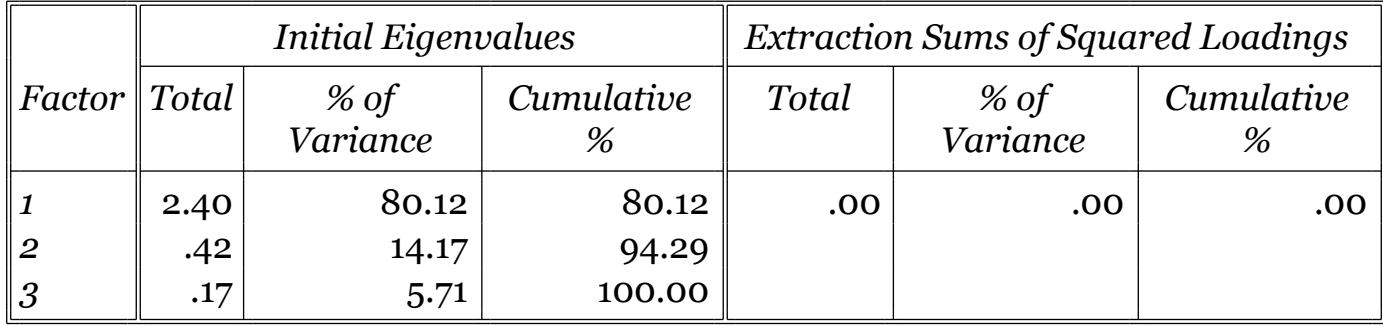

## Factor Matrix

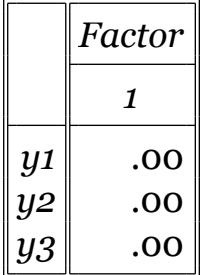